## **BidSync Vendor FAQ's** *BidSync Support 800-990-9339 Option 1*

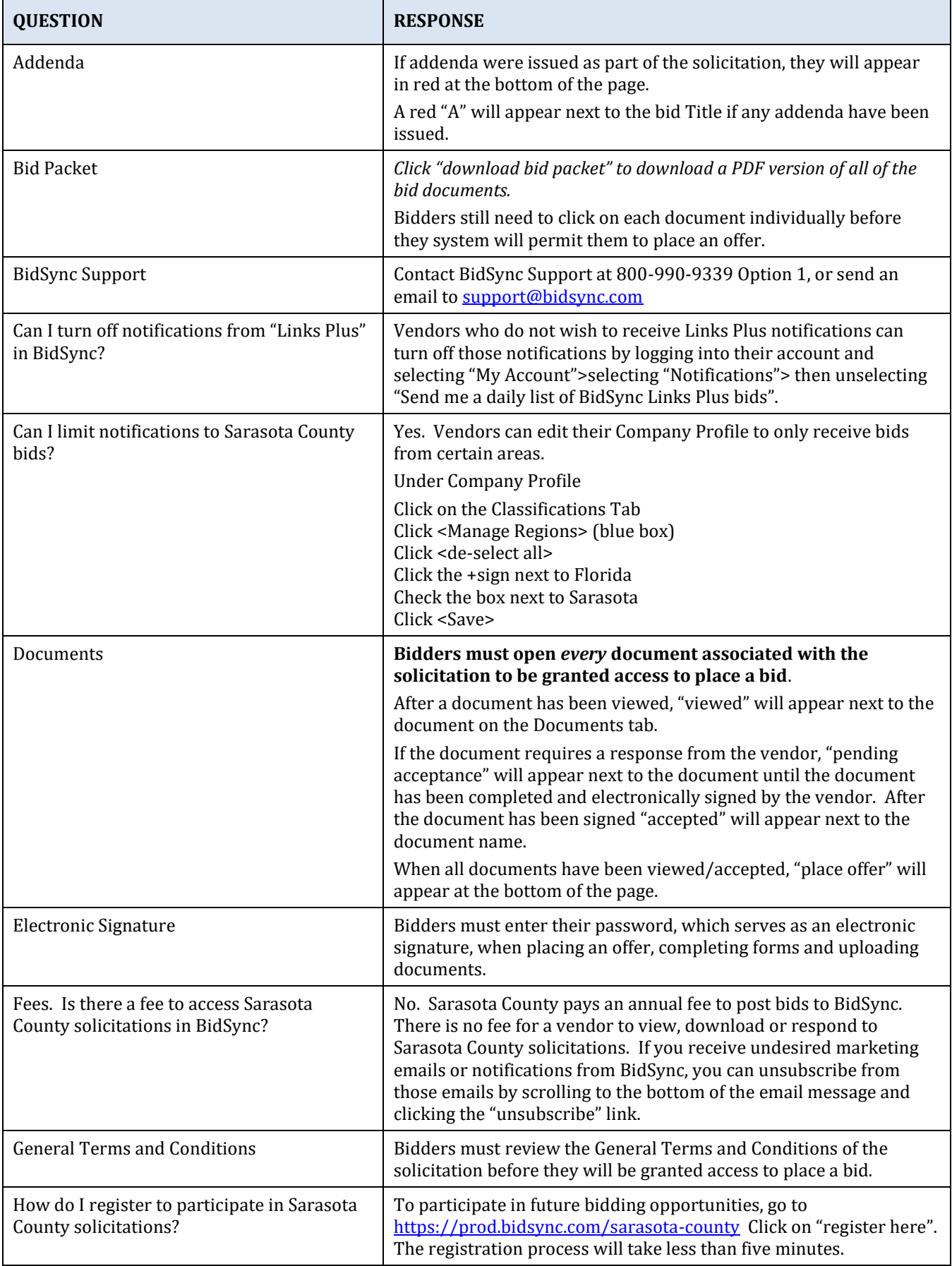

## **BidSync Vendor FAQ's** *BidSync Support 800-990-9339 Option 1*

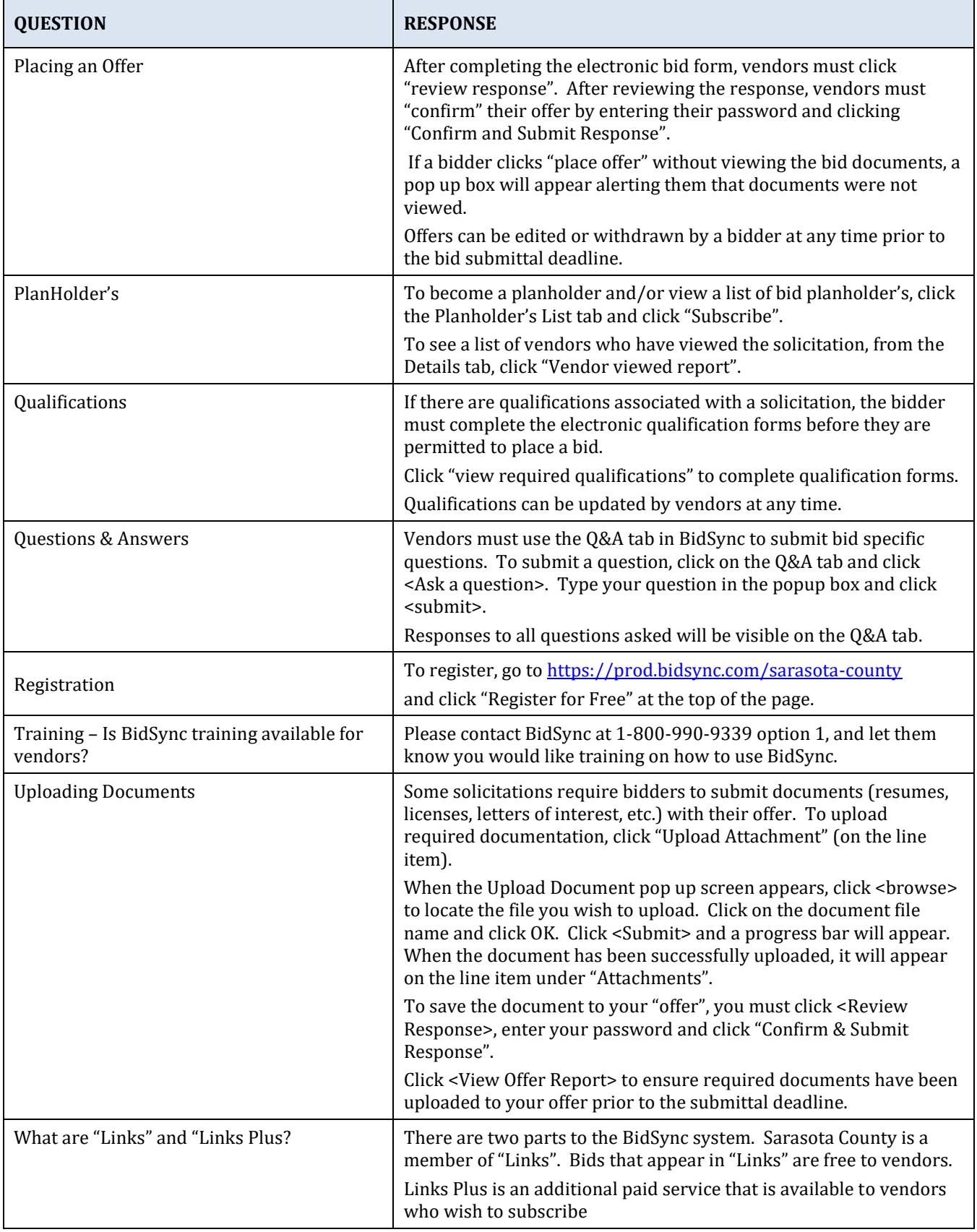